SVEUČILIŠTE U ZAGREBU

**FAKULTET ELEKTROTEHNIKE I RAČUNARSTVA**

ZAVRŠNI RAD br. 2498

# **Implementacija simpleks algoritma za linearno programiranje u programirljivom logičkom kontroleru s primjenom u energetski efikasnoj kući**

Petar Vlahović

Zagreb, srpanj 2012.

*Zahvaljujem se mentoru doc. dr. sc. Mariu Vašku koji mi je omogućio izradu ovoga rada te potpomogao prenesenim znanjem i savjetima. Zahvaljujem se mag. ing. el. Vinku Lešiću na vodstvu, pomoći i utrošenom vremenu u izradi istoga.*

**¸**

# SADRŽAJ

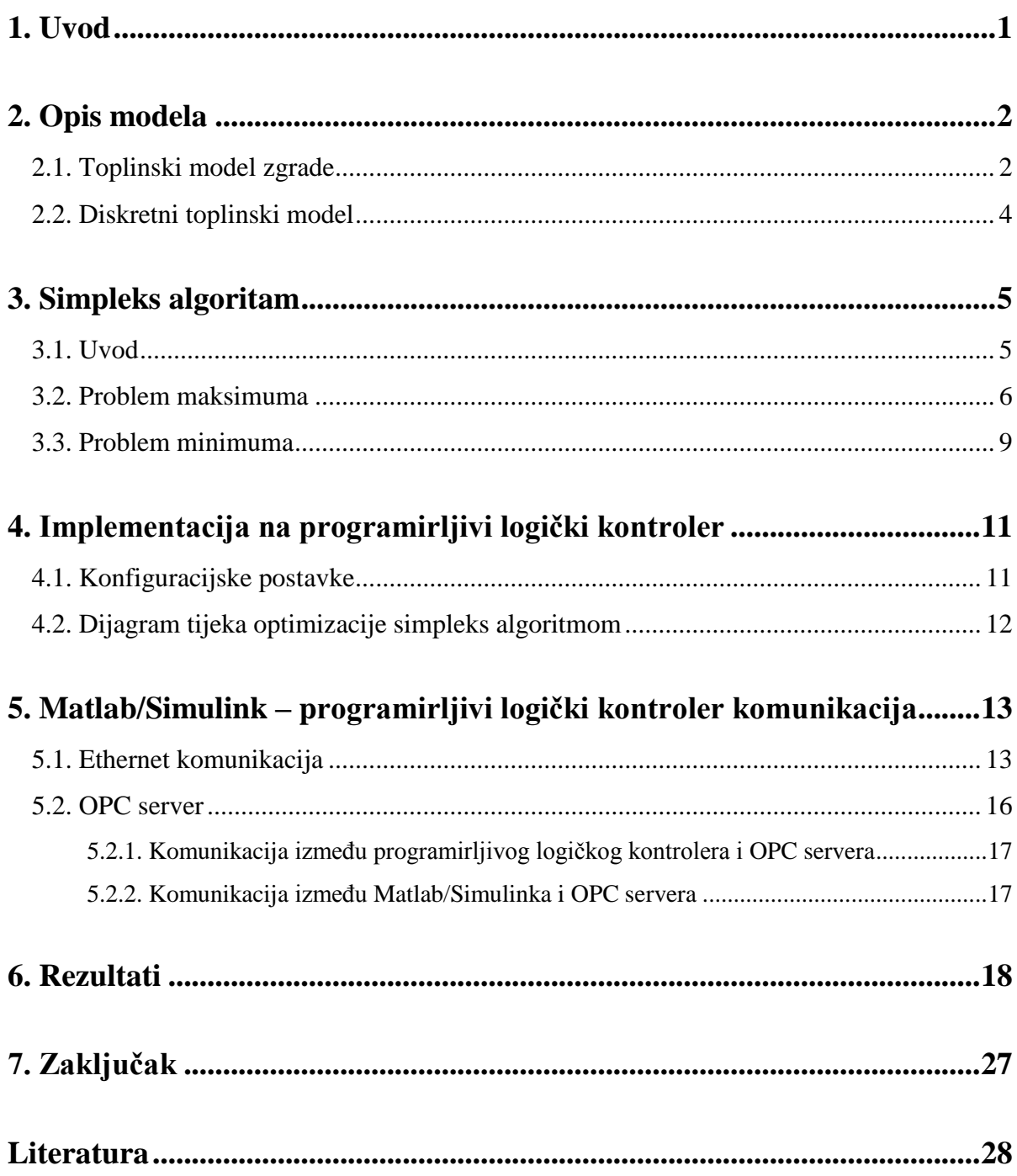

## 1. **Uvod**

Svjestka potrošnja energije kontinuirano raste te je s vremenom ušteda iste postala od velike važnosti. Zgradarstvo je vodeći svjetski potrošač energije, a njegova energetska efikasnost prvenstveno je određena građevnim materijalima i arhitektonskim rješenjima, ali i efikasnim upravljanjem grijanja i hlađenja prostora.

Tema ovog rada jest implementacija simpleks algoritma za linearno programiranje u programirljivom logičkom kontroleru s primjenom u energetski efikasnoj kući. Pojednostavljeni model kuće sastoji se od tri prostorije, zapadne i istočne sobe te potkrovlja. Upravljanje toplinskim procesima uzima u obzir predikciju vremenskih uvjeta (vremensku prognozu), ograničenja koja proizlaze iz zahtijeva za komforom krajnjeg korisnika te fizičkih ograničenja toplinskih aktuatora kuće. Simpleks algoritam daje za rezultat optimalne snage na aktuatorima koji čine upravljačku veličinu procesa. Simpleks algoritam realiziran je u programirljivom logičkom kontroleru, dok je model realiziran u razvojnom okruženju Simulink/Matlbab. Obiteljska kuća emulirana je računalom te povezana putem Ethernet mreže s programirljivim logičkim kontrolerom.

## 2. **Opis modela**

### **2.1. Toplinski model kuće**

Kao referentni model kuće<sup>1</sup> koristi se pojednostavljeni model sačinjen od dvije prostorije (zapadna i istočna) s pripadnim toplinskim aktuatorima za regulaciju temperature te potkrovlja.

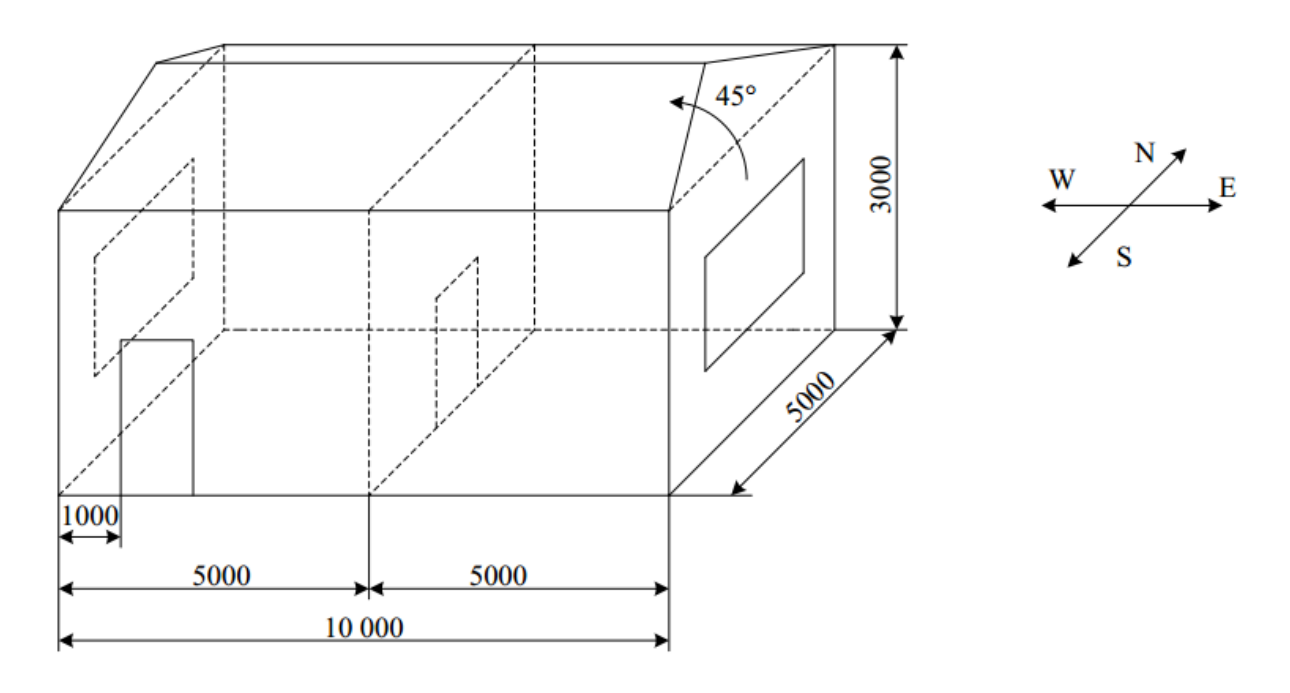

Slika 1. Nacrt pojednostavljenog modela kuće

Toplinski tokovi unutar kuće opisani su jednadžbom:

$$
mc\frac{dT}{dt} = \sum (H_{cd} + H_{cv} + H_{cr}),
$$
\n(1)

pri čemu  $m$  označava masu tijela,  $T$  temperaturu tijela te  $c$  specifični tolinski kapacitet tijela. Ukupna promjena toplinske energije jedanaka jest sumi kondukcijskih  $H_{cd}$ , konvekcijskih  $H_{cv}$  i radijacijskih  $H_{cr}$  toplinskih tokova u tijelo i iz njega.

Toplinski model kuće opisan je pomoću električnih krugova ili točnije RC mrežom i modela varijabli stanja za tu mrežu gdje je analogija sljedeća: struja predstavlja toplinski tok, dok napon u određenoj točki predstavlja temperaturu. Dinamika toplinski procesa opisuje se modelom stanja varijabli jednadžbom:

$$
\frac{d(x)t}{dt} = A_c x(t) + B_{cu} u(t) + B_{cd} d(t),\tag{2}
$$

 1 Više o referentnom modelu kuće nalazi se u literaturi [1] i [2].

gdje je  $x(t)$  vektor stanja,  $u(t)$  vektor ulaza,  $d(t)$  vektor smetnji i prikladno dimenzionirane matrice  $A_c$ ,  $B_{cu}$  i  $B_{cd}$ . Vektor stanja modela  $x \in \mathbb{R}^{33}$  sastoji se od temperatura soba i zidova, ulazi  $u \in \mathbb{R}^2$  se sastoje od toplinskih tokova aktuatora za grijanje i/ili hlađenje, a vektor smetnji  $d\epsilon \mathbf{R}^{12}$  sastoji se od vanjske dozračenosti zidova i temperature okoline.

#### **2.2. Diskretni toplinski model**

Model praćen toplinskim procesima u kući jest kontinuiran te radi obrade nad njegovim upravljačkim signalima na računalu potrebno je sustav diskretizirati, čime dobivamo sljedeći diskretni toplinski model<sup>2</sup>:

$$
x_{k+1} = A_d x_k + B_{du} u_k + B_{dd} d_k,
$$
\n(3)

pri čemu su matrice  $A_d$ ,  $B_{du}$ ,  $B_{dd}$  analogne onima u vremenski kontinuiranoj domeni. Diskretna stanja sustava x ovise o stanju sustava, ulazima i smetnjama te matricama modela. Energetski efikasno upravljanje zahtjeva smanjenje utroška energije za grijanje i hlađenje što zahtjeva optimizaciju upravljačkog signala. Minimizacija duž predikcijskog horizonta<sup>3</sup> se svodi na:

$$
\min_{U} \sum_{k=0}^{N-1} ||u_{t+k|t}||_{1},\tag{4}
$$

uz ograničenja za komforom krajenjeg korisnika te tehničkih ograničenja aktuatora toplinskog toka:

$$
T_{min} \le T_z \le T_{max},
$$
  
\n
$$
T_{min} \le T_i \le T_{max},
$$
  
\n
$$
|U_z| \le U_{max},
$$
  
\n
$$
|U_i| \le U_{max},
$$
  
\n(5)

pri čemu  $T_{min}$  i  $T_{max}$  predstavljaju donju i gornju granicu temperature prostorija, a  $T_z$  i temperature zapadne te istočne sobe. Veličina  $U_{max}$  je nazivna snaga aktuatora, dok su  $U_z$  i  $U_i$  snage aktuatora toplinskog toka zapadne te istočne sobe.

 2 Više o diskretnom toplinskom modelu, optimizacijskom postupku i ograničenjima optimizacije nalazi se u literaturi [1].

<sup>&</sup>lt;sup>3</sup> Predikcijski horizont jest predikcija odziva procesa u budućnosti u N narednih koraka. Parametar N označava veličinu predikcijskog horizonta.

## 3. **Simpleks algoritam**

### **3.1. Uvod**

**.** 

Autor simpleks metode je američki matematičar George Dantzig, 1947. godine. U matematičkoj optimizaciji, Dantzigova simpleks metoda je popularna za linearno programiranje<sup>4</sup>. Naziv "'simpleks" dolazi iz toga što je jedan od prvih primjera riješen na jediničnom trokutu, u konveksnoj ljuski skupa od tri točke u ravnini. Simpleks metoda je način efikasnog pretraživanja vrhova područja izvedivosti (simpleksa) kako bi se pronašlo u kojem se pojavljuje optimalna vrijednost funkcije cilja.

Ovaj rad zahtjeva optimiranje aktuatora toplinskih tokova simpleks algoritmom realiziranim u programirljivom logičkom kontroleru tražeći minimum funkcije cilja. Problem minimuma može se realizirati Charnesovom dvofaznom M procedurom<sup>5</sup>, no radi jednostavnosti i lakše implementacije optimalna rješenja minimuma funkcije cilja pronalaze se rješavanjem dualnog problema maksimuma funkcije cilja.

<sup>4</sup> Linearno programiranje je model kojim se matematički opisuje lingvistički problem traženja optimalne vrijednosti funkcije cilja. Funkcija cilja je određena brojem strukturnih varijabli međusobno povezanih linearnim vezama, tj. ograničenjima u obliku jednadžbi ili nejednadžbi. Da bi problem linearnog programiranja bio rješiv, potrebno je postaviti matematički model koji se sastoji od funkcije cilja, ograničenja i uvjeta nenegativnosti.

<sup>&</sup>lt;sup>5</sup> Više o Charnesovoj dvofaznoj M proceduri minimizacije funkcije cilja nalazi se u literaturi [3].

### **3.2. Problem maksimuma**

Standardni oblik matematičkog modela linearnog problema jest:

$$
\max z = c_1 x_1 + \dots + c_n x_n,\tag{6}
$$

uz ograničenja:

$$
a_{11}x_1 + \dots + a_{1n}x_n \le b_1,
$$
  
\n
$$
a_{21}x_1 + \dots + a_{2n}x_n \le b_2,
$$
  
\n...\n
$$
a_{m1}x_1 + \dots + a_{mn}x_n \le b_m,
$$
  
\n
$$
x_1, \dots, x_n \ge 0,
$$
 (7)

gdje je z funkcija cilja ili funkcija koštanja, a varijable  $x_i$  dobivaju naziv ovisno o disciplini u kojoj se problem pojavio. Najčešće su to kontrolne varijable, strukturne varijable ili varijable odlučivanja.  $c_i$  su pripadni koeficijenti.

Standardni problem svodi se na kanonski oblik s nejednakostima u obliku sustava jednadžbi:

$$
\max z(x) = c_1 x_1 + \dots + c_n x_n + 0 \cdot u_1 + \dots + 0 \cdot u_m,\tag{8}
$$

uz ograničenja:

$$
a_{11}x_1 + \dots + a_{1n}x_n + u_1 = b_1,
$$
  
\n
$$
a_{21}x_1 + \dots + a_{2n}x_n + u_2 = b_2,
$$
  
\n
$$
\dots
$$
  
\n
$$
a_{m1}x_1 + \dots + a_{mn}x_n + u_m = b_m,
$$
  
\n
$$
x_1, \dots, x_n \ge 0,
$$
  
\n
$$
u_1, \dots, u_m \ge 0.
$$
  
\n(9)

Rješavanjem kanonskog oblika rješava se i standardni problem.

Matrični zapis kanonskog oblika linearnog problema je:

$$
\max Z = C * X,
$$
  
\n
$$
A * X = B,
$$
  
\n
$$
X \ge 0,
$$
  
\n(10)

gdje su:

$$
A = \begin{bmatrix} a_{11} & a_{12} & \dots & a_{1n} & 1 & 0 & \dots & 0 \\ a_{21} & a_{22} & \dots & a_{2n} & 0 & 1 & \dots & 0 \\ \vdots & \vdots & \vdots & \vdots & \vdots & \vdots & \vdots \\ a_{m1} & a_{11} & \dots & a_{mn} & 0 & 0 & \dots & 1 \end{bmatrix},
$$
  
\n
$$
X^{T} = \begin{bmatrix} x_{1} & x_{2} & \dots & x_{n} & u_{1} & \dots & u_{m} \end{bmatrix},
$$
  
\n
$$
B^{T} = \begin{bmatrix} b_{1} & b_{2} & \dots & b_{m} \end{bmatrix}.
$$
 (11)

Simpleks metoda je iterativna metoda algoritma:

- 1. Postavljanje početnog mogućeg bazičnog rješenja, što podrazumjeva da su sve stukturne varijable  $x_i$  vrijednosti jednake nuli. Kod problema maximuma u bazu ulaze jedinični vektori  $u_1, ..., u_m$ . Izvan baze su strukturni vektori  $A_1, ..., A_n$ pripadnih strukturnih varijabli  $x_1, ..., x_n$ .
- 2. Testiranje postavljenog programa, pri čemu je kriterij optimalnosti  $z_i c_i$ . Optimalno rješenje za max z nastupa pri  $z_j - c_j \geq 0$ .
- 3. Promjena vektorske baze ukoliko rješenje nije optimalno. Jedan vektor ulazi na mjesto vektora koji izlazi iz baze.

Kriterij za ulaz u bazu je max<sub>i</sub>  $|z_i - c_i| < 0$ . Kriterij za izlaz iz baze je  $R = \min_i \frac{a}{\epsilon}$  $\frac{a_{i0}}{a_{ii}}$ .

4. Izrada novog bazičnog rješenja svodi se na transformaciju elemenata u matrici sustava prema kriteriju:

$$
a'_{rj} = \frac{a_{rj}}{a_{rk}}, \ j = 0, 1, ..., n
$$
  
\n
$$
a'_{ij} = a_{ij} - \frac{a_{rj}}{a_{rk}} * a_{ik}, \qquad i \neq r, j = 0, 1, ..., n
$$
\n(13)

gdje je:

 $r$  - redak iz kojeg izlazi vektor  $A_r$ ,

 $k$  - stupac vektora koji ulazi u novu bazu,

 $a_{ij}$  – element u bazičnom rješenju u i-tom retku i j-tom stupcu.

5. Vraćamo se na drugi korak iterativnog postupka te provjeravamo da li je nastupilo optimalno rješenje, ukoliko jest, simpleks algoritam optimizacije je gotov.

#### **3.3. Problem minimuma**

Koncept dualiteta jedno je od najvažnijih otkrića u linearnom programiranju. Svakom zadatku linearnog programiranja (primal) može se pridružiti tzv. dualni zadatak koji je u određenom odnosu prema primalu te ima isto rješenje kao i primal. Odnos primala i duala jest simetričan.Teorija dualiteta direktno je zasnovana na sljedećoj fundamentalnoj spoznaji: Nakon svake iteracije, koeficijenti dopunskih varijabli u svakoj jednadžbi otkrivaju kako je ta jednadžba dobivena iz početne jednadžbe.

Dualni problem linearnog programiranja zasniva se na teoremu dualiteta, po kojem je maksimalna vrijednost funkcije cilja originalnog problema (primala) jednaka minimalnoj vrijednosti funkcije cilja dualnog problema i obrnuto. Matematički izraženo:

$$
\max \left\{ \sum_{j=1}^{n} c_j x_j \right\} = \min \left\{ \sum_{i=1}^{m} b_i y_i \right\},\tag{14}
$$
\n
$$
\min \left\{ \sum_{j=1}^{n} c_j x_j \right\} = \max \left\{ \sum_{i=1}^{m} b_i y_i \right\},\tag{15}
$$

gdje je  $y_i$  vrijednost i-te dualne varijable.

Dualnih varijabli ima jendako broju ograničenja primarnog problema. Prilikom formiranja dualnog problema treba voditi računa o sljedećem:

- Ako je primarni problem za maksimum, dualni problem će biti za minimum i obrnuto.
- Koeficijenti u funkciji cilja  $c_i$  postaju slobodni koeficijenti u ograničenjima dualnog problema.
- Slobodni koeficijenti u ograničenjima primarnog problema  $b_i$  postaju koeficijenti u funkciji cilja dualnog problema.
- Matrica strukturnih koeficijenata primarnog problema  $a_{mn}$  transponiranjem se pretvara u matricu strukturnih koeficijenata dualnog problema.
- Dualni problem se uvijek piše u standardnom obliku za maksimum ili minimum.

Kao što je već rečeno, optimizacija aktuatora toplinskih tokova zasniva se na rješavanju problemama minimuma funkcije cilja. Ako je primarni problem zapisan kao standardni problem minimuma:

$$
\min z' = b_1 y_1 + \dots + b_m y_m,\tag{15}
$$

uz ograničenja:

$$
a_{11}y_1 + \dots + a_{m1}y_m \ge c_1,
$$
  
\n
$$
a_{12}y_1 + \dots + a_{m2}y_m \ge c_2,
$$
  
\n...\n
$$
a_{1n}y_1 + \dots + a_{mn}y_m \ge c_n,
$$
  
\n
$$
y_1, \dots, y_m \ge 0,
$$
\n(16)

dualni problem za maksimum izražen je jednadžbama (8) - (11).

## 4. **Implementacija na programirljivi logički kontroler**

### **4.1. Konfiguracijske postavke**

Sklopovskom konfiguracijom konfigurira se: vrsta i poredak modula po utorima stražnje sabirnice programirljivog logičkog kontrolera, parametri centralne procesne jedinice te ulaznih i izlaznih modula, komunikacijski kanali i uređaji distribuirane preriferije s kojom programirljivi logički kontroler komunicira.

Konfiguracija programirljivog logičkog kontrolera koji se koristi u ovom radu jest, sljedno prema utorima:

- 1. PS 307 5A (6ES7 307-1EA00-0AA0)
- 2. CPU 314C-2 DP (6ES7 314-6CF01-0AB0 / V2.0)
- *3. (ne koristi se)*
- 4. DI16/DO16x24V/0.5A (6ES7 323-1BL00-0AA0)
- 5. CP 343-1 (6GK7 343-1EX30-0XE0 / V2.0)

Radi ostvarivanja uspješne komunikacije putem S7 veze gdje je računalo, tj. programski uređaj proces koristi se SIMATIC PC Station. Konfiguracija SIMATIC PC Stationa sljedno prema utorima jest:

1. OPC Server (OPC Server / V7.0)

2. IE General (IE  $CP / V6.2.1$ )

## **4.2. Dijagram tijeka optimizacije simpleks algoritmom**

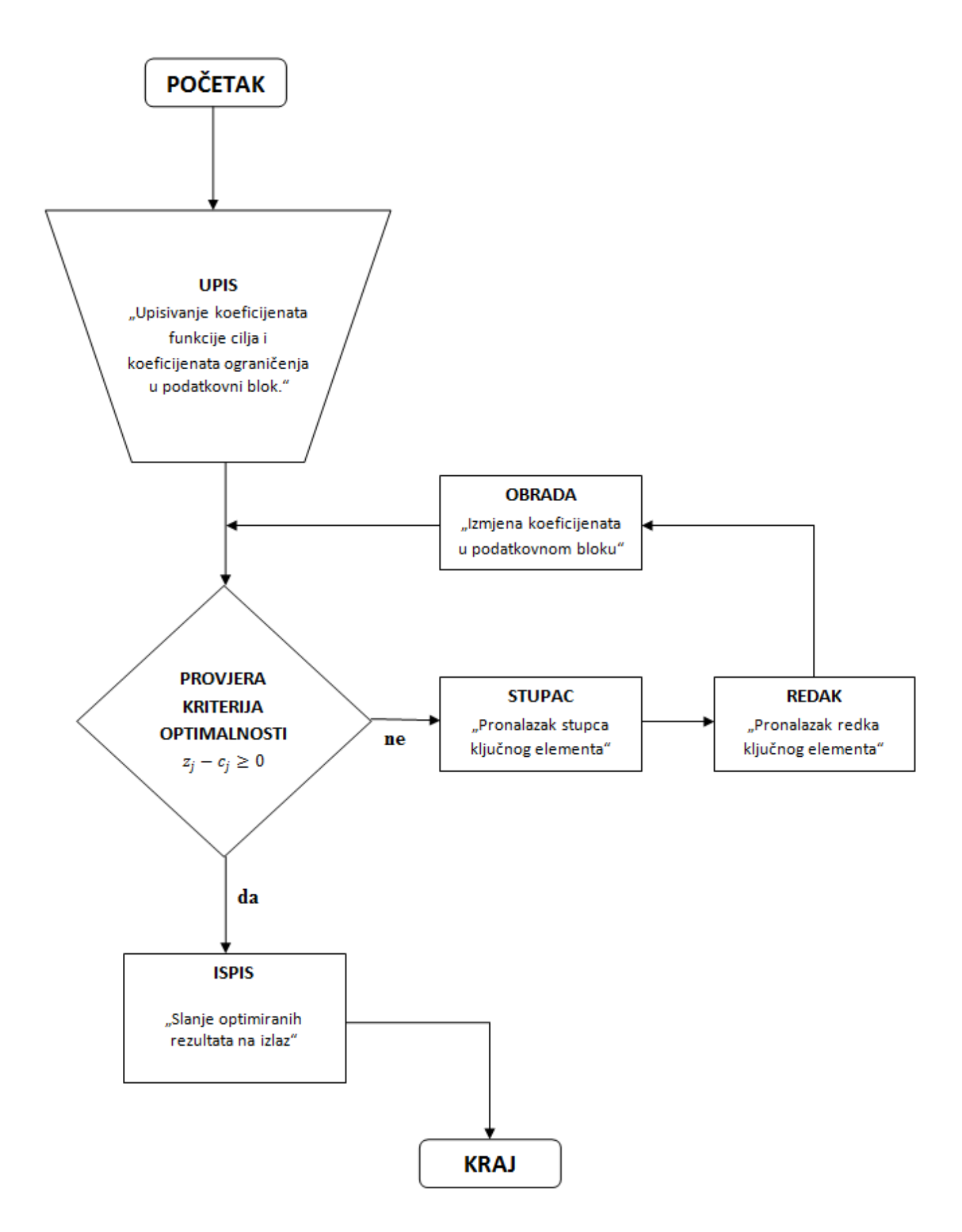

## 5. **Matlab/Simulink – Programirljivi logički kontroler komunikacija**

### **5.1. Ethernet**

Ethernet protokol korišten je za uspustavu komunikacije između programirljivog logičkog kontrolera i toplinskog modela kuće emuliranog u Matlab/Simulinik okruženju na računalu. Ethernet nudi visoku brzinu prijenosa te mogućnost prijenosa složenijih podataka. Druge prednosti Etherenet protokola jesu veći broj čvorova, prijenos na udaljenosti i korištenje ostale standardne opreme (usmjerivači, skretnice, kablovi) koji su znatno jefitniji nego li oprema konkurentnih procesnih engl. fieldbus mreža.

Spajanje programirljivog logičkog kontrolera i računala (na kojem je emuliran toplinski model kuće) omogućeno je upotrebom skretnice te kablova sa standardnim RJ45 konektorima (Slika 3.) prema sljedećoj shemi:

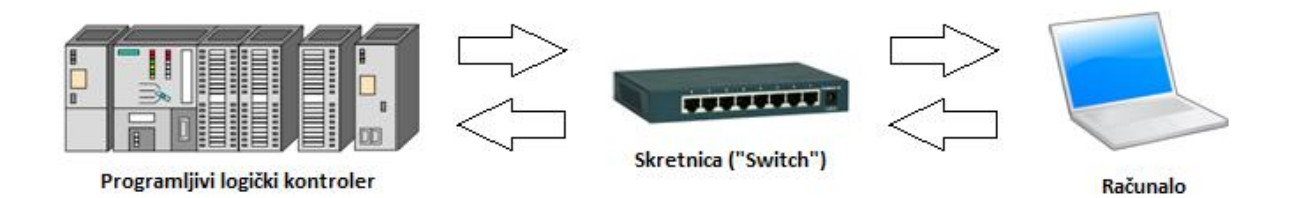

Slika 2. Komunikacija između programirljivog logičkog kontrolera i računala

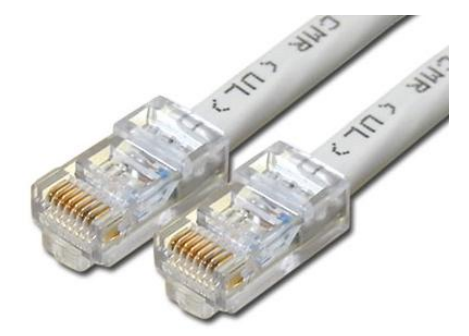

Slika 3. Standardni RJ45 konektori

Za uspješnu komunikaciju potrebno je pravilno adresirati programirljivi logički kontroler te računalo. Adrese komponenti na Ethernet mreži postavljaju se unutar sklopovske konfiguracije programirljivog logičkog kontrolera gdje se adresira isti (Slika 4.), dok se računalo adresira u konfiguracijskim postavkama SIMATIC PC Stationa, pri čemu se za adresu navodi IP adresa mrežne kartice računala (Slika 5.). Adresiranje programirljivog

logičog kontrolera vrši se pomoću komunikacijskog procesora, tj. CP-a (engl. Communication Processor).

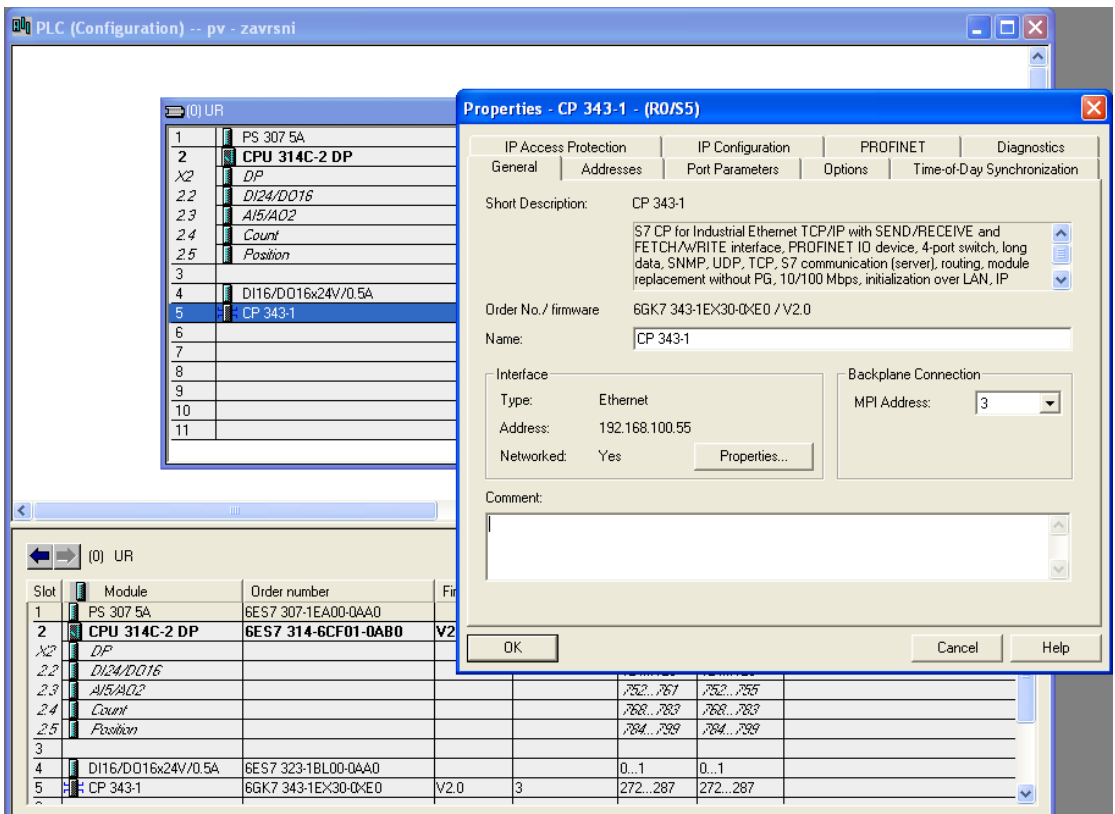

Slika 4. Adresiranje programirljivog logičkog kontrolera u sklopovskoj konfiguraciji istog

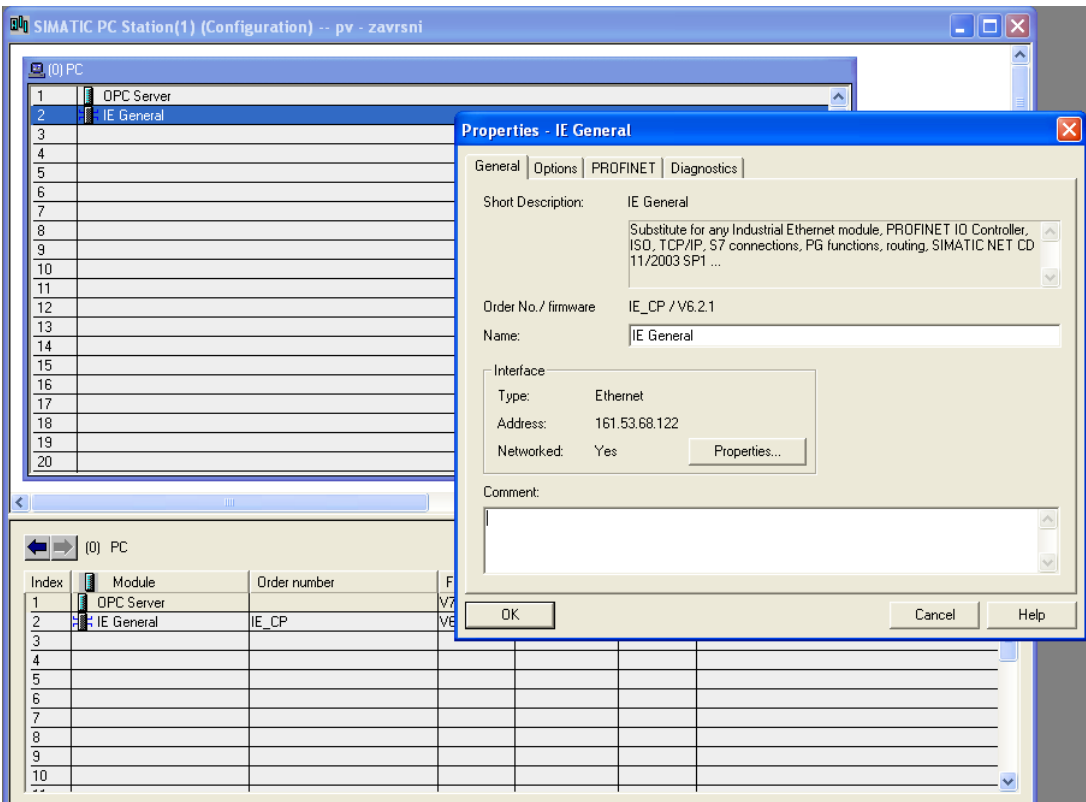

Slika 5. Adresiranje računala u konfiguraciji "SIMATIC PC Station"-a

Komunikacija između programirljivog logičkog kontrolera i modela kuće, realiziranog u Matlab/Simulink okruženju, provodi se kontinuirano putem Etherneta, preko S7 protokola svojstvenog za Siemens programirljive logičke kontrolere, na principu PIL-a (engl. processor in the loop), tj. upravljačka veličina direktno se prenosi i ugrađuje u proces modela bez upotrebe ulaznih i/ili izlaznih uređaja.

#### **5.2. OPC server**

Objektno povezivanje i ugrađivanje za procesno upravljanje ili OPC (engl. Object linking and embedding for Process Control) je program koji omogućuje komunikaciju računala s industrijskim strojevima te je zasnovan na server/klijent arhitekturi. Postao je industrijski standard za brojne vodeće svijetske proizvodače sklopovske i programske podrške na području automatike u suradnji s Microsoftom. OPC se bazira na konverziji sklopovskog komunikacijskog protokola (poput onoga kojeg koristi programirljivi logički kontroler) u OPC protokol. Budući da se komunikacija između emuliranog toplinskog modela kuće u Matlab/Simulink okruženju na računalu i programirljivog logičkog kontrolera odvija preko OPC servera ispravnije bi bilo reći da je shema sustava komunikacije sljedeća:

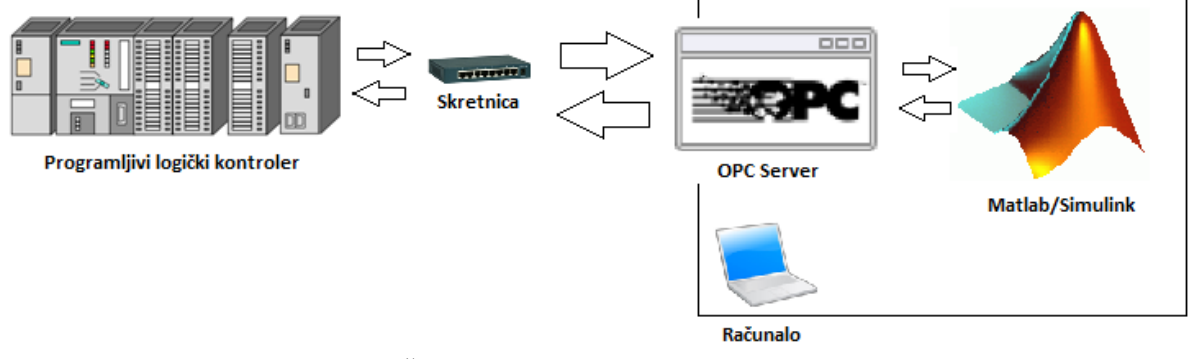

Slika 6. Šhematski prikaz komunikacijskog sustava

#### **5.2.1. Komunikacija programirljivog logičkog kontrolera i OPC servera**

Na OPC serveru mogu se direktno upisivati i očitavati stanja ulaza, izlaza, memorijskih lokacija i podatkovnih blokova programirljivog logičkog kontrolera.

#### **5.2.2. Komunikacija Matlab/Simulinka i OPC servera**

Matlab/Simulink vrši komunikaciju s OPC serverom putem Matlab OPC alata i blokova: "OPC Read", "OPC Write" i "OPC Configuration". "OPC Read" blok služi za očitavanje varijabli s OPC servera, konkretno, optimiranih snaga aktuatora toplinskih tokova simpleks algoritmom impleniranim na programljivom logičom kontroleru. "OPC Write" ima ulogu slanja podataka na OPC server, koji se potom prosljeđuju na programirljivi logički kontroler, dok "OPC Configuration" ima za ulogu usklađivanje rada i komunikacije između Matlab/Simulinka te OPC servera.

## 6. **Rezultati**

U nastavku prikazana je usporedba rezultata optimizacije aktuatora toplinskog toka i temperatura zapadne te istočne sobe usljed optimizacije Matlabom, koristeći mpt\_solver s "CDD Dual Simplex"-om, i optimizacije simpleks algoritmom implementiranim u programirljivom logičkom kontroleru. Predikcijski horizont za Matlab optimizaciju aktuatora toplinskog toka jest  $N = 24$ , dok je za simpleks algoritam u programirljivom logičkom kontroleru  $N = 1$ . Simulacije su rađene za zimski i ljetni period u trajanju od 10 dana.

Simulacijama je empirijski utvrđeno da optimizacija aktuatora toplinskih tokova simpleks algoritmom daje zadovoljavajuće odzive. Razvoj snage za grijanje i/ili hlađenje na aktuatorima toplinskog toka te temperature zapadne i istočne sobe za optmizaciju putem simpleks algoritma dobro prate iste optimirane "CDD Dual Simplex" metodom. Propusti u optimizaciji aktuatora toplinskog toka simpleks algoritmom, implementiranim u programirljivom logičkom kontroleru, očituju se kroz temperaturno odstupanje od temperaturnih ograničenja komfora krajnjeg korisnika. Odstupanja su posljedica malog predikcijskog horizonta te relativno velikog vremena diskretizacije.

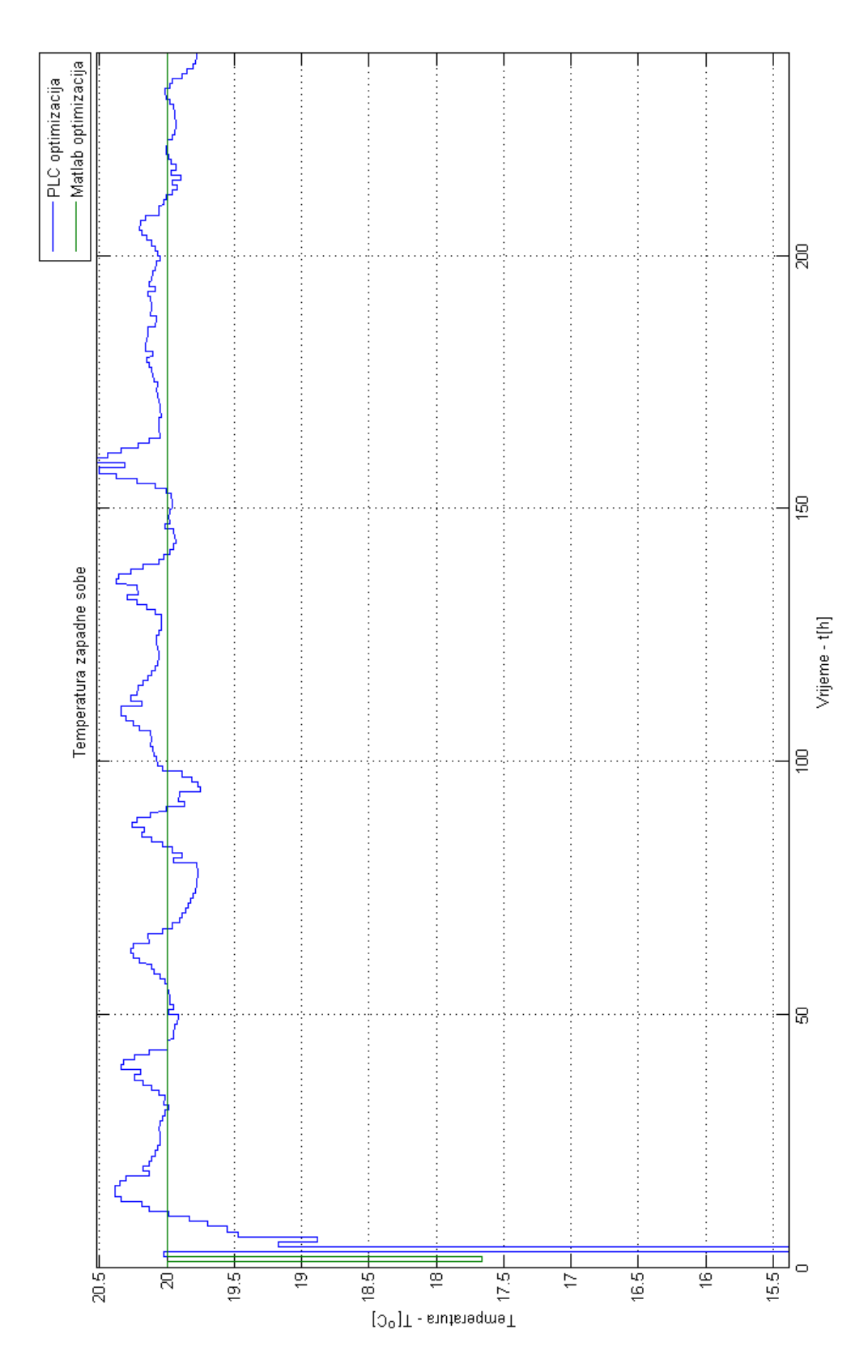

Slika 7. Temperatura zapadne sobe za zimski period

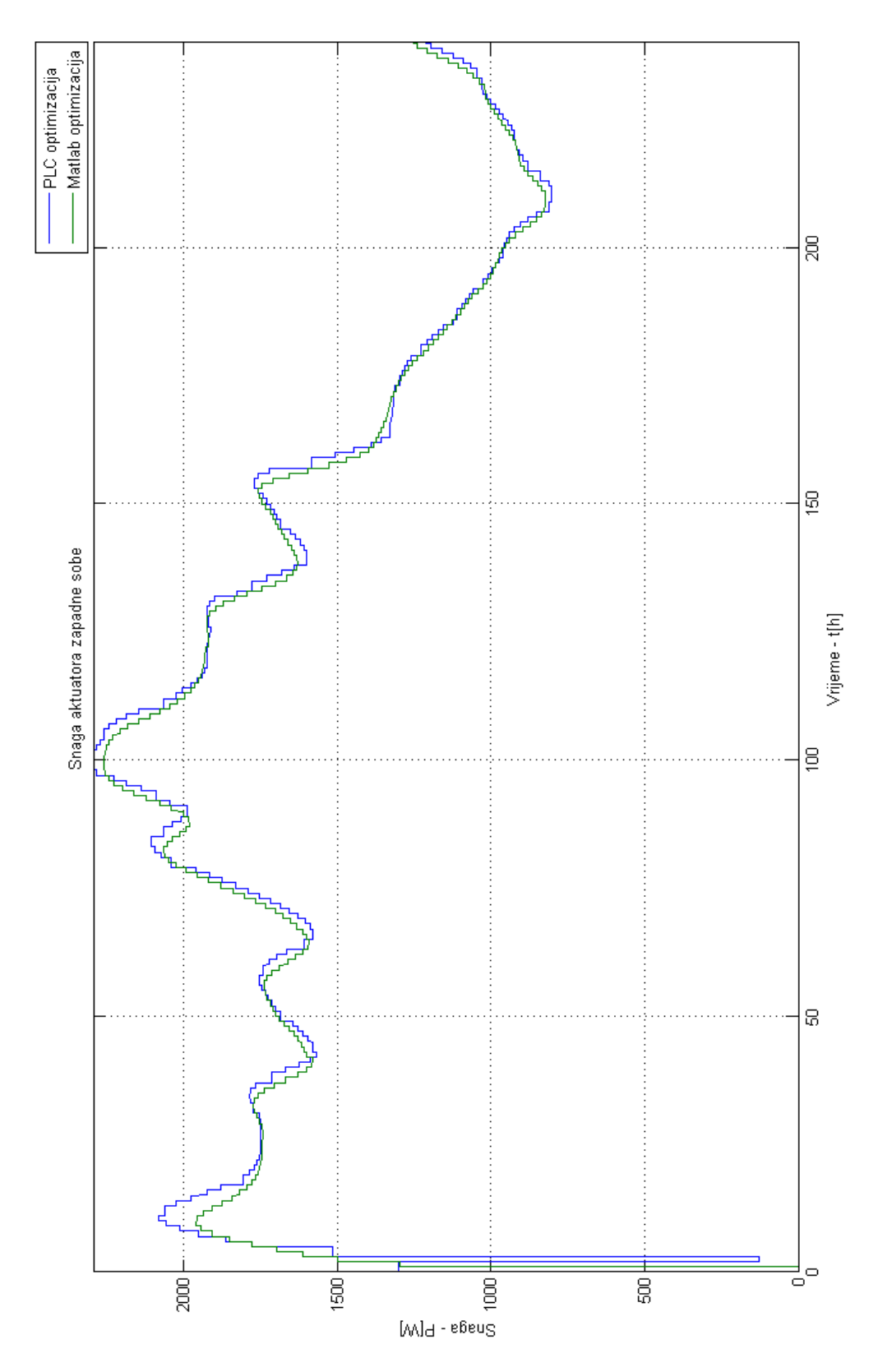

Slika 8. Snaga aktuatora toplinskog toka zapadne sobe za zimski period

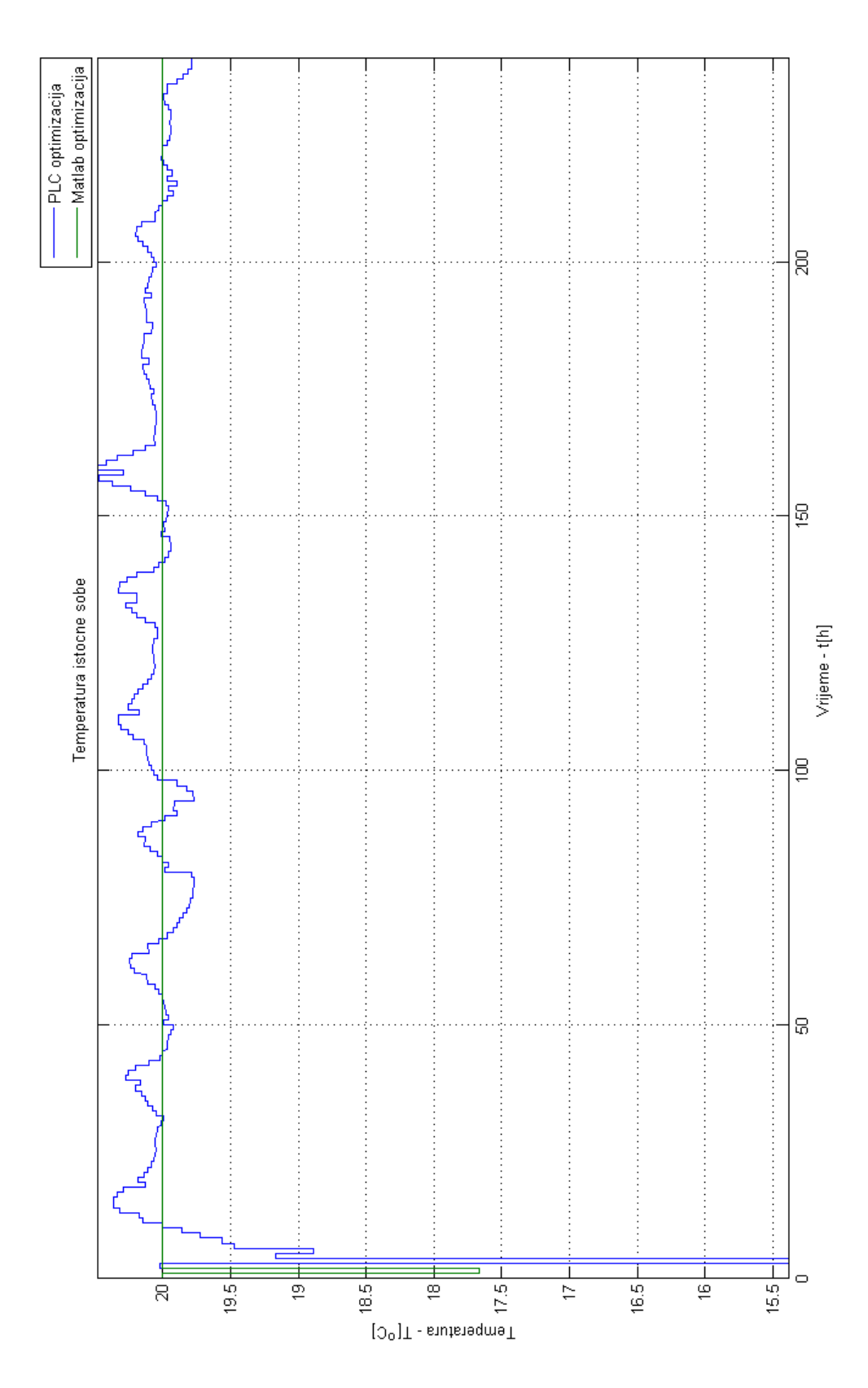

Slika 9. Temperatura istočne sobe za zimski period

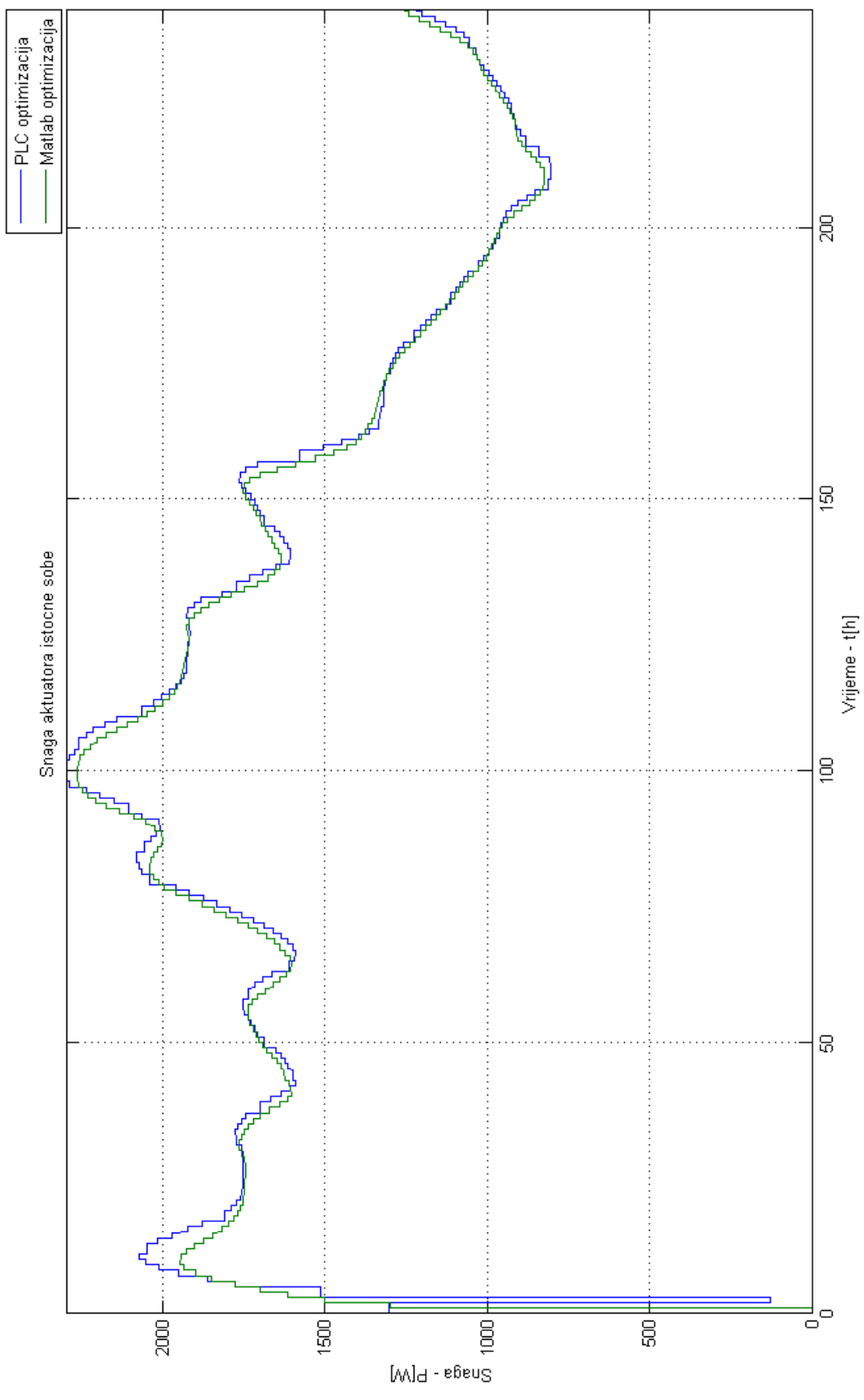

Slika 10. Snaga aktuatora toplinskog toka istočne sobe za zimski period

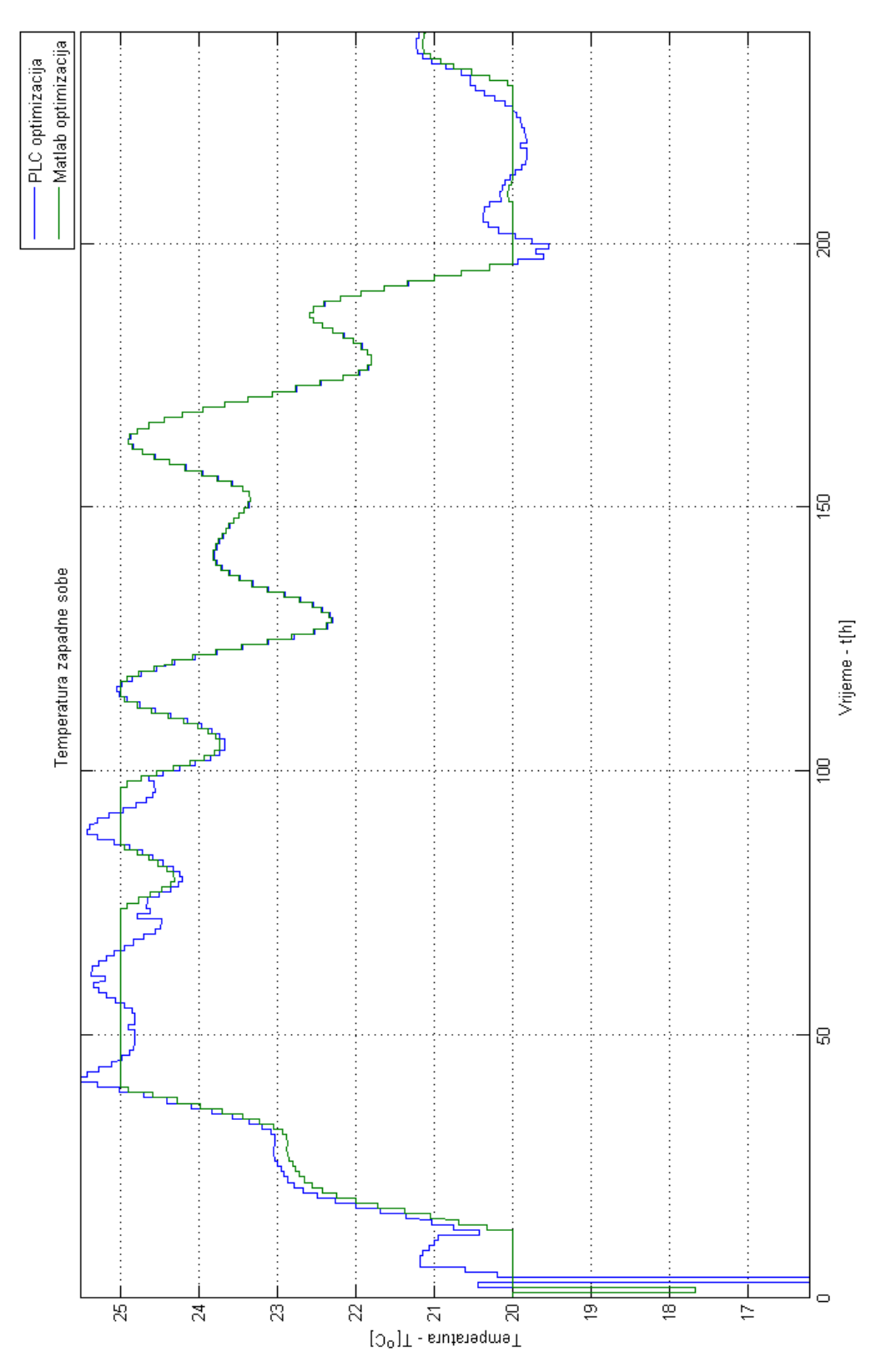

Slika 11. Temperatura zapadne sobe za ljetni period

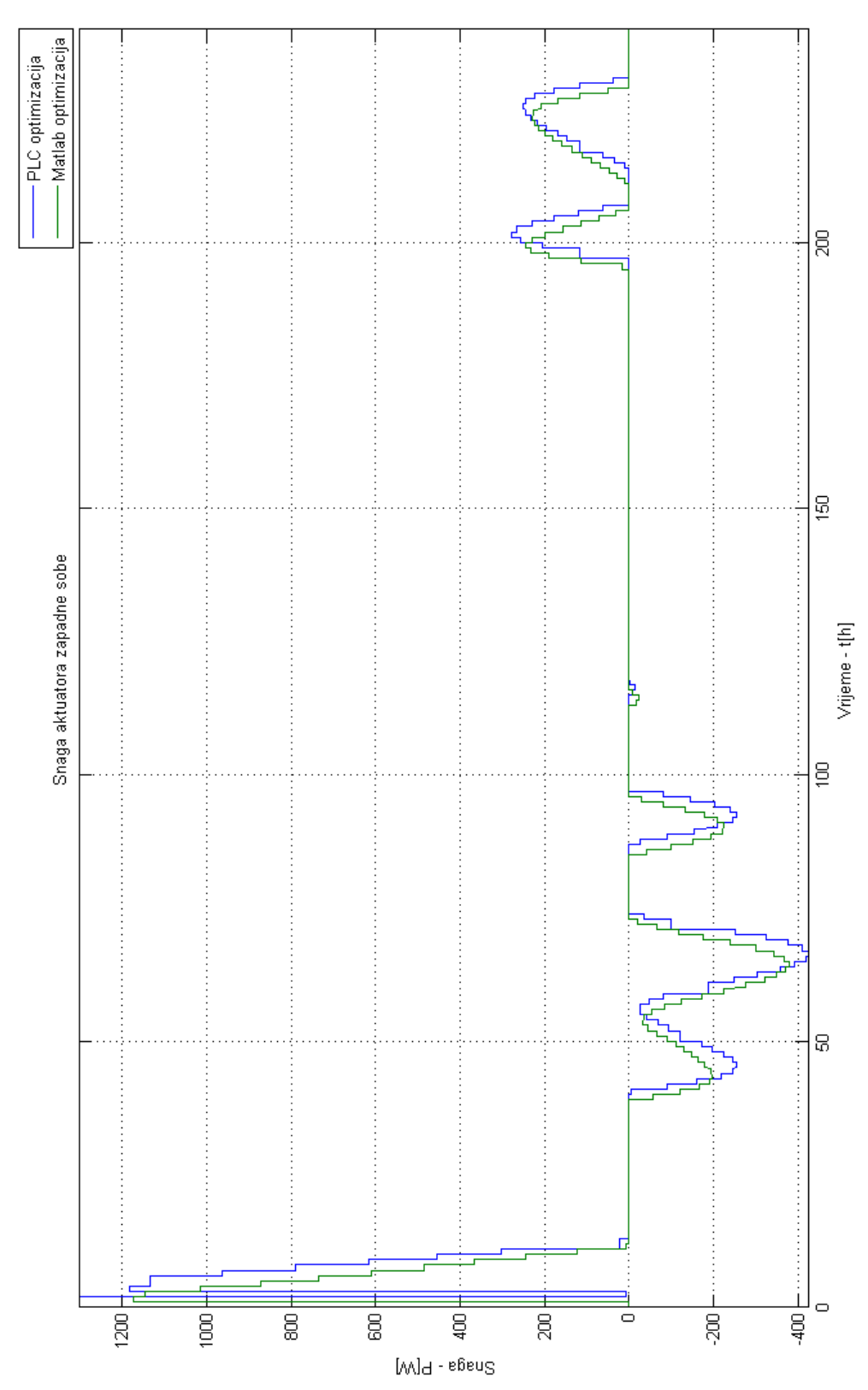

Slika 12. Snaga aktuatora toplinskog toka zapadne sobe za ljetni period

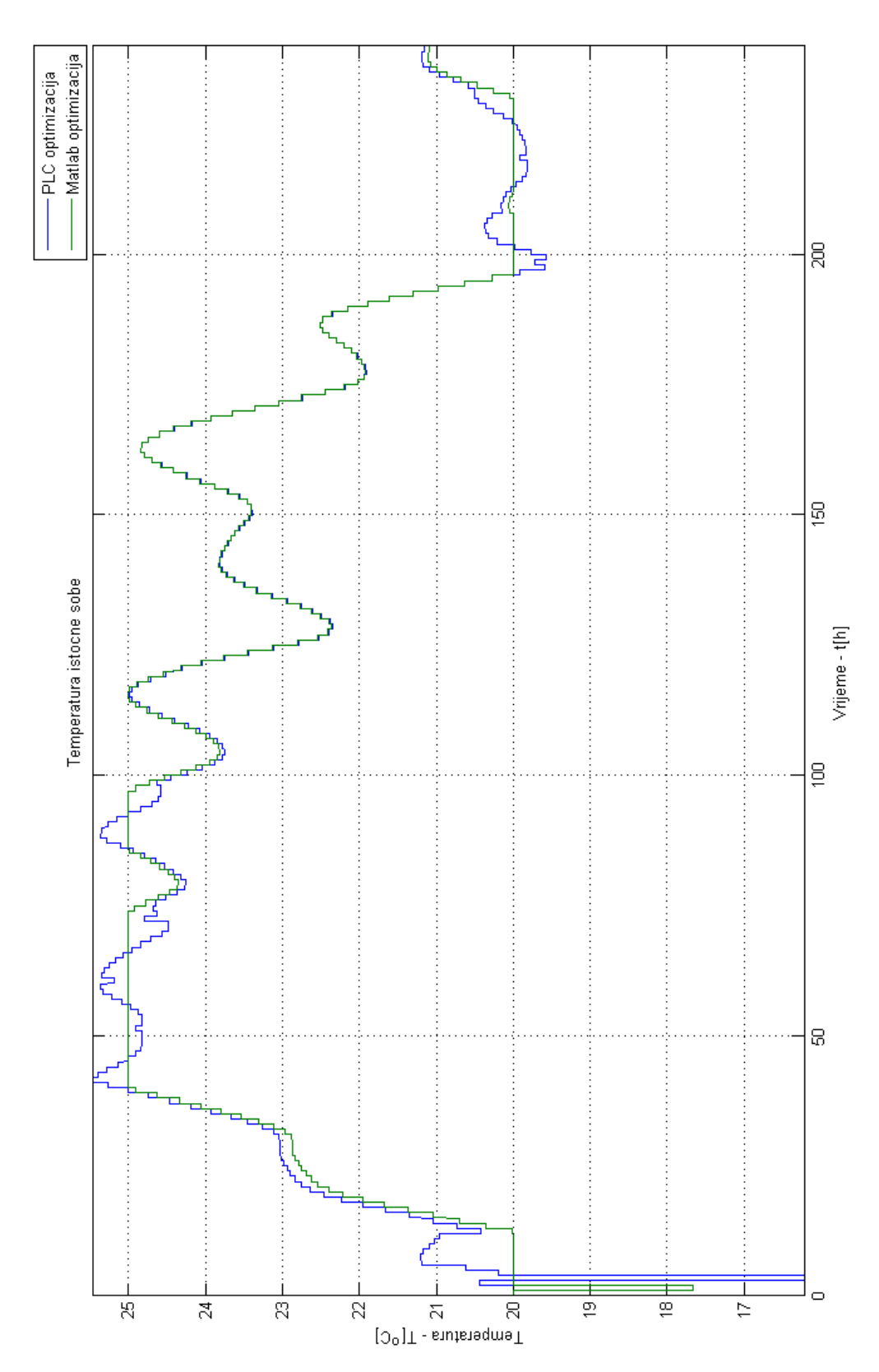

Slika 13. Temperatura istočne sobe za ljetni period

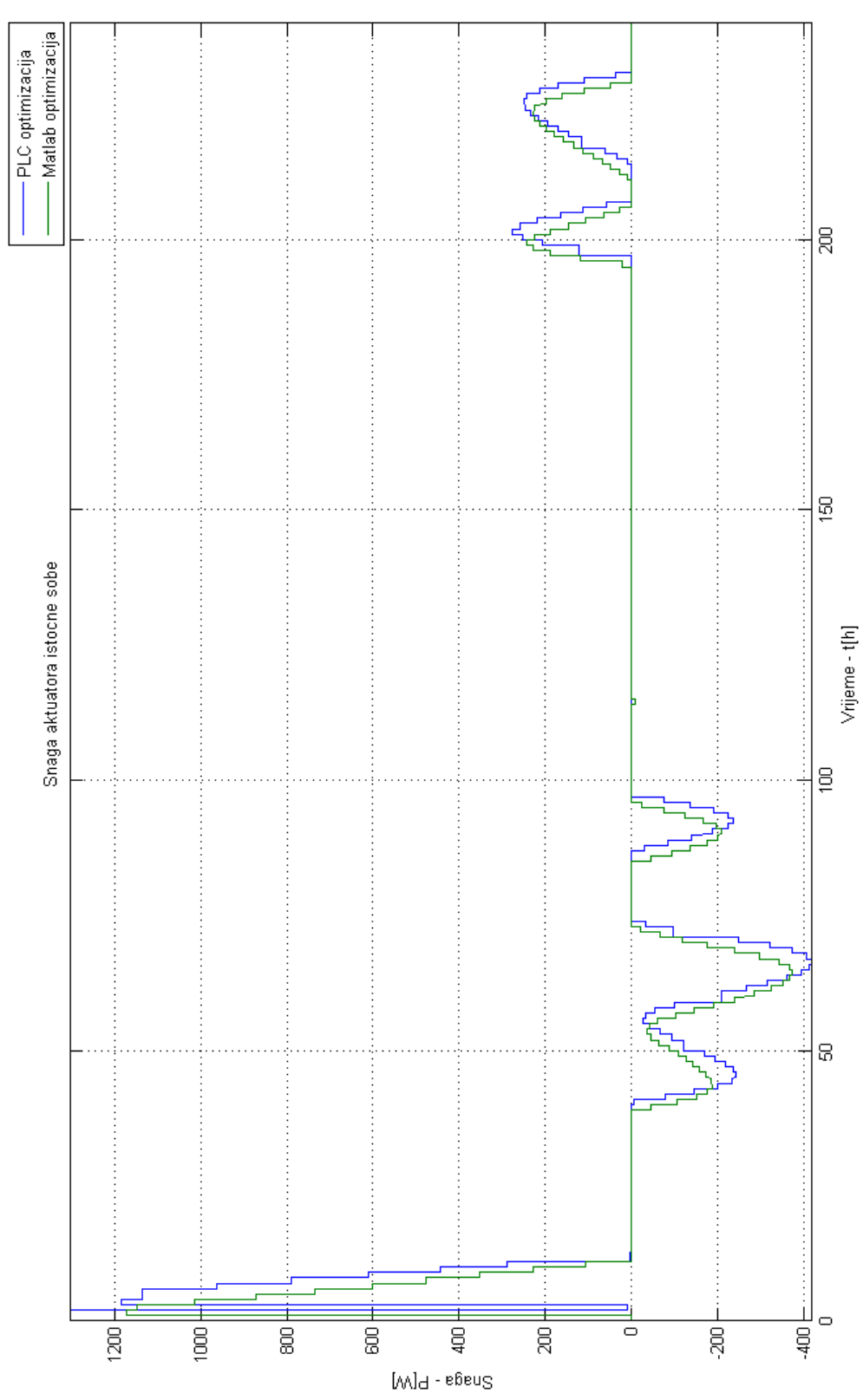

Slika 14. Snaga aktuatora toplinskog toka istočne sobe za ljetni period

## 7. **Zaključak**

Potrošnja energije raste na globalnoj razini te u ekonomskom i ekološkom interesu jest njezina redukcija. Govoreći o uštedama energije za grijanje i/ili hlađenje prostora vrši se optimizacija toplinskih aktuatora. Optimizacijski postupak simpleks algoritmom implementiran je u programirljivom logičkom kontroleru te je simulacijskim rezultatima evidentirana uspješna optimizacija aktuatora toplinskih tokova. Komunikacija programirljivog logičkog kontrolera i računala, gdje je emuliran toplinski model kuće u Matlab/Simulink okruženju, moguća je putem Etherent protokola uz posredovanje OPC servera, koji vrši konverziju sklopovskog komunikacijskog protokola u OPC protokol.

Optimizacija aktuatora toplinskog toka u svrhu uštede energije pronalazi svoju primjenu u kućanstvima, poslovnim prostorima, javnim prostorima, sportskim dvoranama te drugdje, pri ćemu valja napomenuti da energetska efikasnost i isplativost istih raste s kapacitetom prostora.

autor: Petar Vlahović

\_\_\_\_\_\_\_\_\_\_\_\_\_\_\_\_\_\_\_\_\_\_\_\_\_\_\_\_\_\_

## 8. **Literatura**

- [1] Martinčević, Anita: *"Modelsko prediktivno upravljanje toplinskim procesom u zgradi uz uzimanje u obzir nesigurnosti podataka iz vremenske prognoze"*, Fakultet elektrotehnike i računarstva, Zagreb, 2011.
- [2] Starčić, Antonio: *"Modeliranje i upravljanje toplinskim procesom u zgradi"*, Fakultet elektrotehnike i računarstva, Zagreb, 2010.
- [3] Draščić Ban, Biserka: *"Linearno programiranje (LP) – simpleks metoda"*, Pomorski fakultet, Rijeka, 2011.
- [4] Hlupić, Nikica; Kalpić Damir: *"Linearno programiranje i simpleks algoritam"*, Fakultat elektrotehnike i računarstva, Zagreb, 2009.
- [5] Perić, Tunjo: *"Dualni problem linearnog programiranja analiza osjetljivosti"*, Ekonomski fakultet, Zagreb, 2012.
- [6] Wikipedia: "*Linearno programiranje"*, [http://bs.wikipedia.org/wiki/Linearno\\_programiranje,](http://bs.wikipedia.org/wiki/Linearno_programiranje) 2012.
- [7] Vašak, Mario: *"Predavanje 03 – Konfiguriranje i programiranje programirljivih logičkih kontrolera"*, Fakultet elektrotehnike i računarstva, Zagreb, 2012.
- [8] Vašak, Mario: *"Predavanje 06 – Komunikacijske mreže u sustavima automatizacije"*, Fakultet elektrotehnike i računarstva, Zagreb, 2012.
- [9] Wikipedia: *"Opc server"*, [http://en.wikipedia.org/wiki/Opc\\_server,](http://en.wikipedia.org/wiki/Opc_server) 2012.
- [10] Cogent Real-Time Systems Inc.: "What is OPC?", [http://www.opcdatahub.com/WhatIsOPC.html,](http://www.opcdatahub.com/WhatIsOPC.html) 2010.

## **Implementacija simpleks algoritma za linearno programiranje u programirljivom logičkom kontroleru s primjenom u energetski efikasnoj kući**

#### **Sažetak**

Ovim radom realizirana je optimizacija aktuatora toplinskog toka simpleks algoritmom s ciljem minimalne potrošnje energije za očuvanje komfora, u prostorijama energetski efikasne kuće. Algoritam je implementiranim u programirljivom logičkom kontroleru. Model kuće emuliran je u Matlab/Simulink okruženju. Komunikacija programirljivog logičkog kontrolera i računala vrši se putem Ethernet protokola uz posredstvo OPC servera.

**Ključne riječi:** simpleks algoritam, programirljivi logički kontroler, eneregetski efikasna kuća, Ethernet protokol, OPC server

## **Implementation of Simplex Algorithm for Linear Programming in a Programmable Logic Controller with Application to an Energy-efficient House**

#### **Abstract**

This thesis realized an optimization of the heat flow actuator with the simplex algorithm, while maintaining minimal energy consumption and comfort within living spaces in an energy-efficient house. Algorithm is implemented in programmable logic controller. House model is emulated in Matlab/Simulink environment. Communication between programmable logic controller and computer is done via Ethernet protocol with mediation of an OPC server.

**Keywords:** simplex algorithm, programmable logic controller, energy-efficient house, Ethernet protocol, OPC server

## **Životopis**

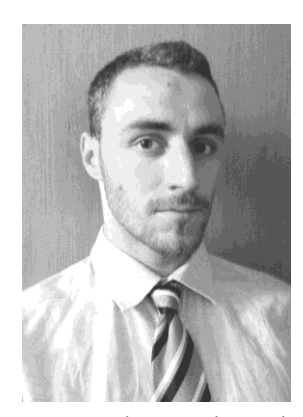

Petar Vlahović rođen je 02. lipnja 1990. godine u mjestu Travnik, Bosna i Hercegovina. Poslije ratnih zbivanja u bivšoj Jugoslaviji seli se u Zadar, Hrvatska, gdje započinje naobrazbu. U lipnju 2009. godine završava četiri godine srednje škole u *"Gimaziji Jurja Barakovića"* na prirodoslovno – matematičkom odsjeku odličnim uspjehom. Iste se godine upisao na *"Fakultet elektrotehnike i*  računarstva" u Zagrebu. Na kolegiju "Seminar" izrađuje svoj prvi

samostalan rad pod mentorstvom prof. dr. sc. Zdenka Kovačića, naziva "Upravljanje *pokretnom trakom Rhino"*, 2011. godine. Upisom modula Automatika na smjeru Elektrotehnika i informacijska tehnologija, mentorstvo preuzima doc. dr. sc. Mario Vašak. Zajedno s kolegom Josipom Gregovom ostvaruje rad na području energetski efikasnih zgrada imena *"Konfiguracija, modeliranje i upravljanje fototoplinskim sustavom s izmjenjivačem topline u spremniku solarno grijane vode"*, 2011. godine. Kao redovan student, završava prediplomski studij ovim završnim radom *"Implementacija simpleks algoritma za linearno programiranje u programirljivom logičkom kontroleru s primjenom u energetski efikasnoj kući"*. Pored fakultetskih obaveza djeluje kao aktivan član studentske udruge EESTEC (engl. Electrical Engineering STudents' European assoCiation) te godine 2012. postaje članom udruge *"Hrvatska Mensa"*.